# Workshop Cónicas Workshop of conic sections

M.Carmen Morillo Balsera<sup>1</sup>, M.Luisa Casado Fuente<sup>1</sup>, José Fábrega Golpe<sup>1</sup>, Luis Sebastian Lorente<sup>1</sup>

mariadelcarmen.morillo@upm.es, ml.casado@upm.es, jose.fabrega@upm.es, luis.sebastian@upm.es

<sup>1</sup> Departamento de Ingeniería Topográfica y Cartografía ETSI Topografía, Geodesia y Cartografía. Universidad Politécnica de Madrid (UPM) Madrid, España.

*Resumen***-** En este artículo se presenta un workshop de cónicas con el objetivo de desarrollar aprendizajes activos a través de la resolución de problemas en los primeros años de Grado en las ingenierías. Para la realización de este material, se han empleado nuevas tecnologías (TIC) con la finalidad de facilitar el aprendizaje de la Geometría. Como ya es conocido, los profesores de Matemáticas utilizamos los ejemplos como recursos de aprendizaje para enseñar algún contenido matemático concreto, de modo que las generalizaciones y abstracciones sean más fácilmente entendidas por los alumnos, pasando de lo concreto a lo abstracto, como otra forma de enseñar y practicar en Matemáticas.

### *Palabras clave: workshop, aprendizaje, TIC, Geometría.*

*Abstract*- This paper shows a workshop of conics in order to develop active learning through problem-solving at the first years of engineering degrees. For the realization of this material, we have used new technologies (ICT) in order to facilitate the student's learning of Geometry. As it is already known, math teachers, use examples as learning resources, to teach some specific math contents, so that generalizations and abstractions are more easily understood by students, from concrete to abstract, as another way of Mathematics teaching and training.

## *Keywords: workshop, learning, ICT, Geometry*

## 1. INTRODUCCIÓN

El aprendizaje y la metodología de enseñanza de las Matemáticas con las nuevas tecnologías, ha creado un nuevo tipo de enseñanza para lograr la efectividad del proceso de aprendizaje. En el artículo "Las nuevas tecnologías y el aprendizaje de las matemáticas", se comenta: "Es evidente el acelerado desarrollo de la tecnología, se ha demostrado que en los últimos cincuenta años se han presentado las más revolucionarias innovaciones, y que inevitablemente toca y afecta a la sociedad en su conjunto. El lenguaje y la comunicación no han escapado de los cambios, ya desde la antigüedad, la imprenta es causal de un cambio radical en el lenguaje escrito y ahora éste, ha revolucionado con la era de la electrónica y la computación; surgen las llamadas nuevas tecnologías de la comunicación y la información (TIC) y por extensión los medios informáticos, y su principal instrumento:

la computadora" (Macias, 2007), lo cual constituye un resumen de lo que realmente ha ocurrido.

Además, utilizar las TIC en la enseñanza, puede proporcionar mayor motivación de aprender por parte del alumno. De tal forma que adquiere gran importancia la reflexión de Cabero y Llorente cuando afirma que: "En líneas generales podemos decir que las nuevas tecnologías se apoyan en las telecomunicaciones, la informática y los audiovisuales y su hibridación como son los multimedia; y lo hacen no de forma individual sino interactiva e interconexionada, lo que permite conseguir nuevas realidades comunicativas y potenciar las que pueden tener de forma aislada" (Cabero, 2005).

Por otra parte, innovar en educación es buscar otro tipo de aprendizaje que complemente a los que ya existen, con el objetivo de hacerlo más eficaz. Según Aguaded Gómez: "Referirse a innovación en la educación supone tener presente una pluralidad de conceptos y perspectivas teóricas e ideológicas que permiten comprender, analizar y explicar las decisiones que buscan cambiar y transformar la escuela" (Aguaded, 2010).

Ante este panorama, el reto a futuro está en que las Universidades innoven no sólo su tecnología, sino también sus concepciones y prácticas pedagógicas, lo que significa modificar el modelo de enseñanza universitario en su globalidad. En el terreno de la Educación Superior existe una gran cantidad de literatura en torno al tema, que refleja la preocupación constante por la actualización y la discusión en torno a las características de la formación y el perfil profesional del egresado de la universidad del futuro (Wikilibros, 2009).

Este artículo propone aplicar todo lo anteriormente dicho a una temática específica de la Geometría, donde los profesores ofrecemos una nueva forma de enseñar, informar, compartir y entusiasmar. En este caso concreto, lo hemos aplicado al tema de cónicas, donde especialmente hemos desarrollado unos talleres virtuales formados por materiales didácticos y un proceso de autoevaluación por parte del alumno. Para la realización de los talleres se han utilizado recursos de las nuevas tecnologías de la información y las comunicaciones. Recordamos a Barrows en su definición del aprendizaje cuando dice "un método de aprendizaje basado en el principio

de usar problemas como punto de partida para la adquisición e integración de los nuevos conocimientos" (Barrows, 1986) y desde el punto de vista de Prieto cuando señala que "el aprendizaje basado en problemas representa una estrategia eficaz y flexible que, a partir de lo que hacen los estudiantes, puede mejorar la calidad de su aprendizaje universitario en aspectos muy diversos" (Prieto, 2006); en estas dos observaciones está la esencia de la metodología de la investigación que hemos aplicado.

## 2. CONTEXTO

El matemático griego Menecmo (sobre el 350 A.C.) incorporó estas curvas al saber conocido de su época y fue Apolonio de Perga (262-190 A.C.) quien clasificó las cónicas en tres tipos: elipses, hipérbolas y parábolas.

Esto fue el comienzo.

Actualmente las curvas de segundo grado son aplicadas a importantísimos fenómenos estudiados en la naturaleza, en ingeniería, arquitectura,..., es decir, las aplicaciones de las cónicas son abundantes. El profesor físico-matemático Vagn Lundsgaard Hansen expone: "Por ejemplo, las propiedades de reflexión de la elipse son aprovechadas en la destrucción de los cálculos renales y también las de la parábola en las antenas parabólicas. Para realizar ciertos movimientos mecánicos en de los robots, se necesitan engranes elípticos. La hipérbola es aprovechada en navegación (navegación hiperbólica, sistemas Navegadores Decca). Sin apenas darnos cuenta, de muchas maneras las secciones cónicas son parte de nuestra vida diaria" (Vagn, 2001).

El físico-matemático J. L. Synge escribió: "Además de las rectas, círculos, planos y esferas que conoce cualquier estudiante de Euclides, los griegos sabían las propiedades de las curvas que se obtienen al cortar un cono con un plano: la elipse, la parábola y la hipérbola. Kepler descubrió al analizar sus observaciones astronómicas -y Newton lo demostró matemáticamente sobre la base de la ley universal de la gravitación- que los planetas describen elipses. Así se hizo de la geometría de la Grecia antigua piedra angular de la astronomía moderna" (Synge, 1959).

Es nuestro propósito contribuir a mejorar la enseñanza de estas curvas de segundo grado, mediante las TIC. Su estudio comienza al final del bachillerato. Los conceptos relacionados con ellas como excentricidad, ejes, focos, vértices, los conoce el alumno que accede a la Universidad.

Sin embargo, las secciones cónicas aparecen en algunos aspectos de las ciencias y las ingenierías y, en este caso, tienen la peculiaridad de que los ejes de dichas secciones cónicas no son paralelos a los ejes coordenados. Este es el caso de las elipses de error en la medida de coordenadas o los acuerdos parabólicos en el trazado de obras lineales.

En este caso la cónica se presenta en su ecuación general:

$$
ax^{2} + bxy + cy^{2} + dx + ey + f = 0
$$

 Siendo preciso clasificarla y obtener sus elementos característicos.

Asimismo, es importante que, dado que es parte fundamental del proceso, el alumno debe saber analizar la matriz resultante de la ecuación  $X^tAX=0$  y entienda el concepto de valor propio de una matriz y su relación con las direcciones de los ejes principales de las cónicas. Todo esto ha sido el objetivo de este trabajo en el workshop de cónicas que exponemos.

#### 3. DESCRIPCIÓN

Para la realización del trabajo, en primer lugar nos preguntamos qué conocimientos de partida poseían los alumnos y cuál es el objetivo a alcanzar. Ausbel, afirma: "Si tuviese que reducir toda la psicología educativa a un solo principio, enunciaría este: El factor más importante que influye en el aprendizaje es lo que el alumno ya sabe. Averígüese esto y enséñese consecuentemente" (Ausbel, 1976).

Teniendo en cuenta esta reflexión, el proyecto consistió en diseñar y describir los flujos de trabajo para realizar el proceso completo, desde la introducción de la ecuación de la cónica a su clasificación y obtención de todos sus elementos. Para ello se dispuso de toda la base teórica en forma de documentos accesibles por el alumno. Este workshop se apoya, fundamentalmente, en la plataforma Moodle, que se viene utilizando hace varios años en la Universidad Politécnica de Madrid. Este flujo de trabajo se ha descrito en detalle para realizarlo a mano o bien con el programa Wolfram (http://www.wolframalpha.com/), programa que proporciona respuestas y visualizaciones inmediatas; disponibles en un teléfono móvil. Constituye la versión gratuita del programa MATHEMATICA.

Se grabaron unos videos explicativos en los cuales el profesor va realizando "paso a paso" el proceso y proponiendo una serie de problemas resueltos para que el alumno pueda afirmar sus conocimientos resolviendo cualquier tipo de cónica que se le presente.

La utilización del programa Wolfram nos permitió ver la representación gráfica de las cónicas y sabemos que la visualización juega un papel muy importante en la enseñanza de las matemáticas. Además, es una tarea del docente de matemáticas: la enseñanza de la visualización, que va más allá de educar en el conocimiento de la estructura formal y lógica de cualquiera de sus campos, tal y como señala Miguel de Guzmán (1996).

También se han realizado una serie de test de autoevaluación para que el alumno compruebe sus progresos en el taller.

#### *A. Descripción detallada del WorkShop de cónicas*

El WorkShop de Cónicas se encuentra en la siguiente dirección web:

http://moodle.topografia.upm.es/course/view.php?id=45

Consta de cinco bloques (ver Fig.1).

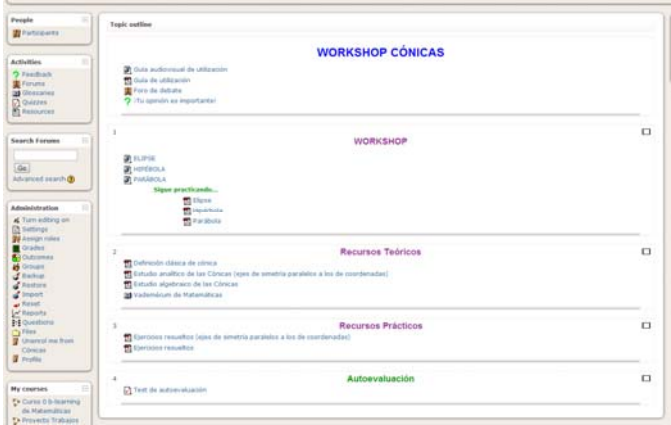

Fig. 1 Presentación de WorkShop Cónicas

Estos bloques son:

1. Presentación de WorkShop Cónicas. Se presenta un video de dicho taller, indicando la metodología llevada a cabo así como el material disponible y el perfil del alumnado. Además, en este bloque se encuentra un PDF resumen del video de presentación, un foro de debate y un apartado que se le ha llamado: ¡Tu opinión es importante!, el cual es una encuesta cuya finalidad es ir mejorando el WorkShop.

2. Este bloque es el núcleo fundamental, ya que en él se encuentran los videos explicativos de los diferentes tipos de cónicas, además de proponer en PDF problemas muy relacionados con los videos anteriormente mencionados con el objetivo de fortalecer el conocimiento adquirido. Estos archivos tienen marcadores (a modo de índice) y haciendo "clic" en cada uno de los apartados, aparece la solución correspondiente (ver Fig. 2).

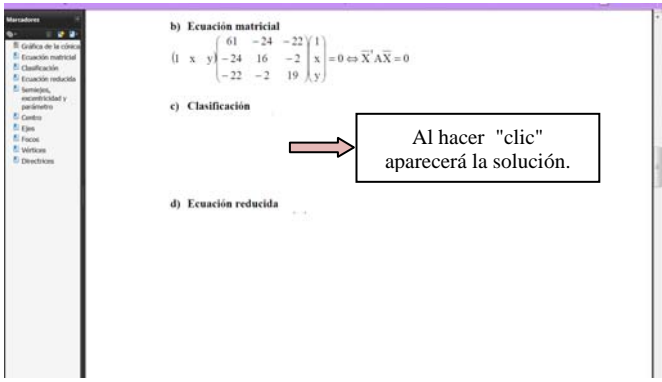

Fig. 2 Archivo de "Sigue practicando"

3. Recursos teóricos: hay tres archivos, el primero para recordar la definición geométrica clásica de cónica, el segundo es la teoría correspondiente al estudio analítico de las cónicas y el tercero es el estudio algebraico de las mismas. Hay que destacar que estos archivos tienen marcadores, lo que permite ir directamente al concepto que se quiera recordar o estudiar (ver Fig.3).

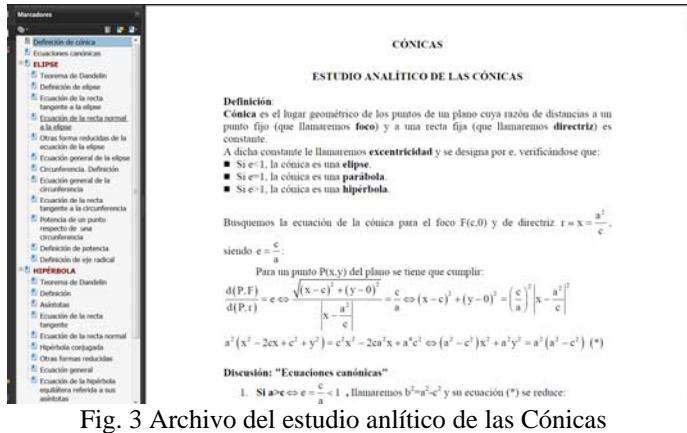

En este bloque hay que subrayar el Vademécum, glosario de conceptos matemáticos que recoge 770 entradas (definiciones, fórmulas y teoremas). Al marcar "Search full text", se muestran todos los conceptos donde aparece la palabra que se busca. Si no se tiene marcada esta opción, solo nos mostrará la definición del concepto pedido (ver Fig. 4).

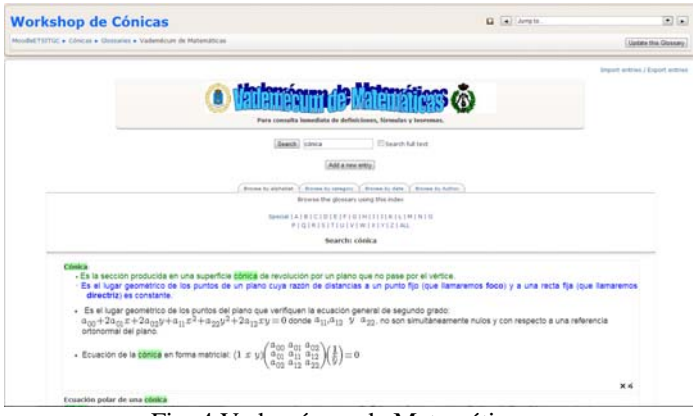

Fig. 4 Vademécum de Matemáticas

4. Recursos prácticos, consiste en dos archivos con diferentes tipos de problemas, todos resueltos. Los archivos tienen marcadores con el objetivo de que el alumno pueda ir directamente al tipo de problema que busca y a continuación, si quiere saber la solución, no tiene más que pulsar "Solución" (ver Fig. 5).

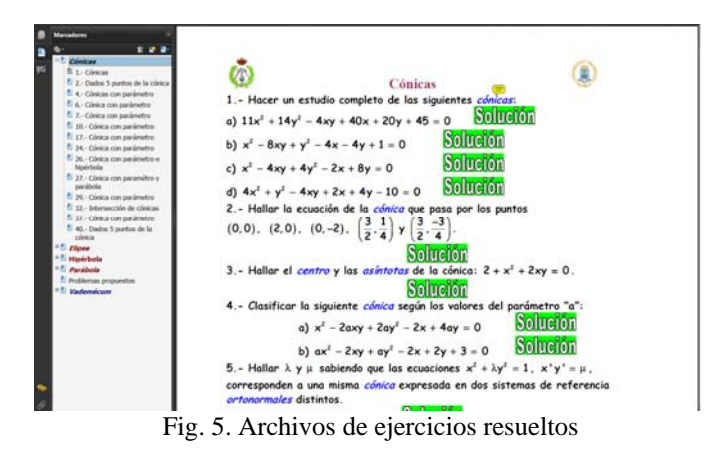

5. Test de autoevaluación: existe un banco de 80 preguntas, apareciendo 20 aleatoriamente seleccionadas de las 80. Cada cuestión ofrece cuatro posibles respuestas, siendo válida solo una de ellas. Una vez seleccionada la opción elegida y pulsado el botón "Submit", el sistema indicará si es correcta o no. Proporcionándose una explicación tanto en el caso de que se acierte como en el que se falle (ver Fig. 6).

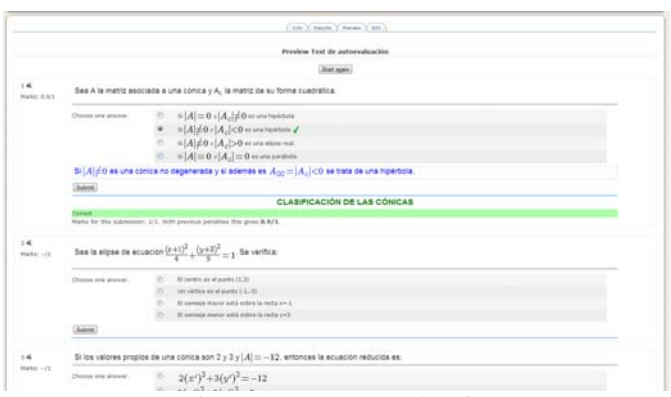

Fig. 6 Test de autoevaluación

## 4. RESULTADOS

Los resultados observados en los alumnos con los que se ha venido trabajando en la Escuela Técnica Superior de Ingenieros en Topografía, Geodesia y Cartografía, han sido:

- Se ha comparado la curva de aprendizaje de Wolfram con la del programa Derive para los alumnos de primer curso de Grado, obteniéndose unos resultados bastante más favorables en cuanto a tiempo de aprendizaje con Wolfram que con Derive.
- Es destacable que el idioma inglés, en este caso, no ha sido un problema para los estudiantes y este tipo de aplicaciones disponibles en dispositivos móviles o bien en ordenadores, permite una mayor flexibilidad en la dinámica del aula.
- En cuanto al propio taller, se ha constatado una mayor motivación de los alumnos cuando utilizan este tipo de estudio frente a los métodos tradicionales y el autoaprendizaje es más efectivo.

El resultado del trabajo realizado se compone de un conjunto de contenidos en Moodle (contenidos teóricos, flujos de trabajo, ejercicios resueltos, ejercicios propuestos, test de autoevaluación) entre los que se encuentra un video realizado a medida para este workshop, disponible para todos los alumnos de la UPM, con el objetivo de que nos permita evaluar si hay una motivación hacia el aprendizaje de las cónicas, además de una mejora en los resultados académicos de los alumnos.

Para valorar la satisfacción de los encuestados y mejorar el workshop de cónicas, así como otros talleres ya previstos, se realizó una encuesta a 30 alumnos de la ETS de Ingenieros en

Topografía, Geodesia y Cartografía de la UPM. Dicha encuesta se divide en tres bloques de preguntas: 1. Contenido pedagógico y organizativo. 2. Moodle: presentación, diseño y facilidad de uso. 3. Valoración general y comentarios. Los resultados se presentan en la tabla siguiente:

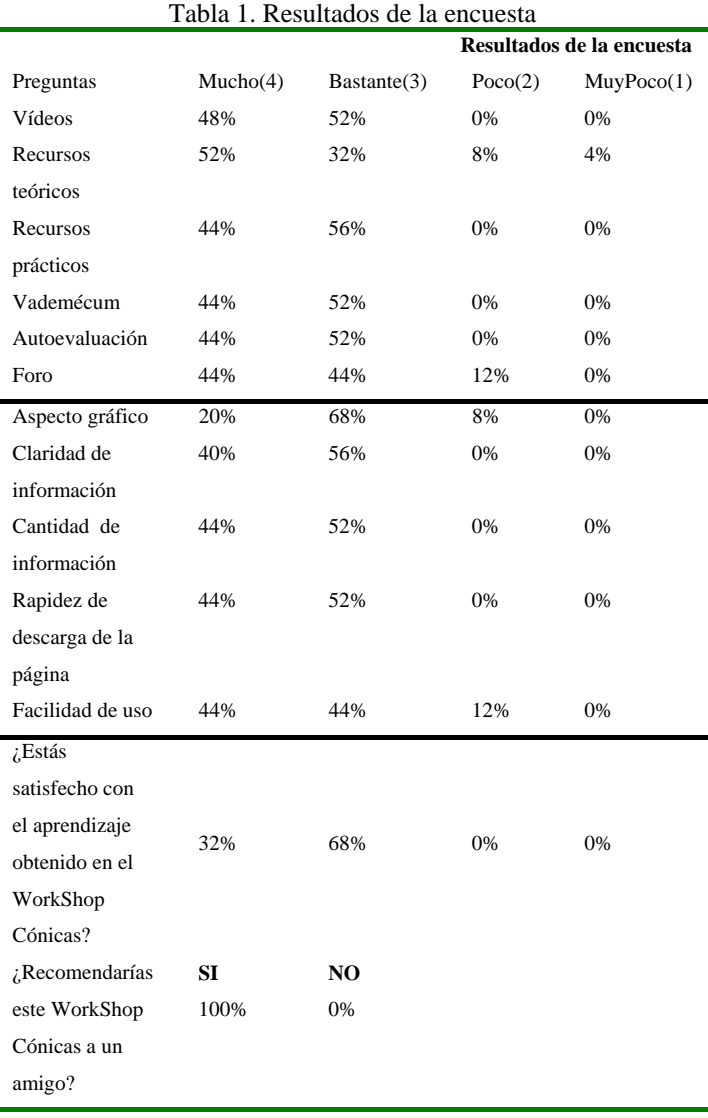

A continuación, exponemos algunos comentarios realizados por los alumnos en dicha encuesta:

- "Me parece muy bien este tipo de enseñanza, tendríais que ampliar a más temas y no solo en cálculo sino en todas las asignaturas (sobre todo física)"

- "Intentar hacer videos de todos los temas que se dan en las asignaturas (calculo, algebra...)"

- "Seguir adelante, mola mucho"

- "Se agradece el trabajo realizado por los profesores, porque en mi opinión todo esto es una herramienta muy valiosa para los alumnos. Nos ayuda a comprender mejor y a practicar la materia"

- "mm de momento nada"

## 5. CONCLUSIONES

Este tipo de Workshops proporciona una atención más personalizada, permitiendo dar respuesta a los distintos ritmos de aprendizaje y fomentar la adquisición del conocimiento sobre las cónicas. En concreto, este taller permite que alumnos de nivel universitario obtengan una serie de conocimientos teóricos acerca de las secciones cónicas y que dominen un flujo de trabajo completo para la clasificación y obtención de sus elementos.

Las herramientas de cálculo de Wolfram y las posibilidades de representación gráfica, permiten ir desentrañando "paso a paso" y de forma progresiva, cada uno de los conceptos que se encuentran bajo los elementos de las cónicas.

La disponibilidad del programa Wolfram para varios dispositivos permite ser independiente de programas que necesitarían su instalación y posiblemente un coste adicional.

Este workshop de cónicas, es el resultado de la labor de un grupo de profesores dedicados a la innovación educativa durante varios años. Cada curso académico mejora al anterior y el trabajo que presentamos es el más actualizado.

Además, cabe señalar que esta metodología es aplicable a las ciencias básicas (física, química, biología, etc.), por tanto, lo presentamos como metodología transferible a otras áreas tal y como lo solicitan los alumnos encuestados.

Por último, queremos remarcar la gran satisfacción que nos produce el hecho de percibir que nuestros alumnos nos agradecen el esfuerzo que realizamos para mejorar el aprendizaje mediante las TIC.

También, señalar que esta forma de trabajar, fue galardonada con el primer premio de la IV edición de los Premios MEC-Universia dentro de la Iniciativa en OCW 2010.

#### **REFERENCIAS**

- Aguaded, I. (2010), *Aprender y enseñar con las tecnologías de la comunicación*, Rev. Agora digital. Disponible en: http://www.uhu.es/agora/version01/digital/numeros/01/01 articulos/monografico/aguaded.pdf.
- Ausbel, D.P. (1976), *Psicología educativa: un punto de vista cognoscitivo* (1ªed) México. Trillas.
- Barrows, H.S. (1986), *A Taxonomy of problem-based learning methods, en Medical Education*, 20/6, 481–486.
- Cabero, J. y Llorente, M.C. (2005), *Las plataformas virtuales en el ámbito de la teleformación*, Revista electrónica Alternativas de Educación y Comunicación.
- Guzmán, M. (1996), *El Rincón de la Pizarra*. Madrid. Pirámide
- Macias, D. (2007), *Las nuevas tecnologías y el aprendizaje de las matemáticas*, Revista Iberoamericana de Educación (ISSN: 1681-5653) n.º 42/4 –. Edita: Organización de Estados Iberoamericanos para la Educación, la Ciencia y la Cultura (OEI).
- Prieto, L. (2006). *Aprendizaje activo en el aula universitaria: el caso del aprendizaje basado en problemas, en Miscelánea Comillas*. Revista de Ciencias Humanas y Sociales Vol.64. Núm.124. Págs. 173-196.
- Synge, J. L., Griffith B. A. (1959), *Principles of mechanics,* New York. McGraw-Hill.
- Vagn, L. H. (2001), Traducción de *Geometría eterna* por Hernández, V. y Villalba, M. PMME-UNISON.
- Wikilibros contributors, (2009), *Aprendizaje combinado/Elementos básicos*. Wikilibros.